## **Controlling the Adabas Environment**

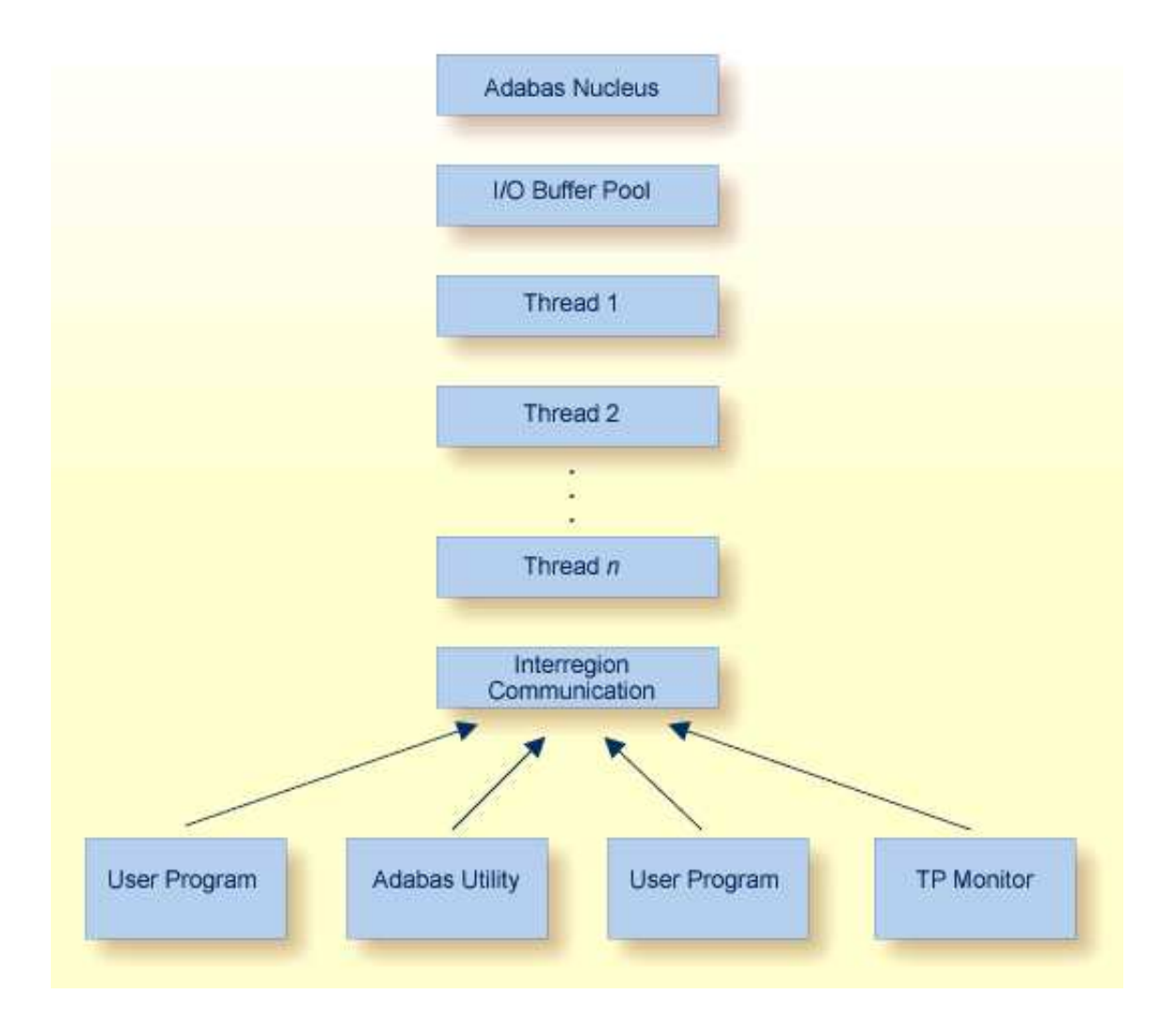

## **Adabas Operating Structure**

The Adabas *nucleus* manages all database activities; for example, data access/update.

The Adabas *utilities* are used to perform database service functions; for example, loading/deleting files.

A *user program* calls the Adabas nucleus in order to perform database access/update.

For controlling the Adabas environment, the database administrator can use either the optional Adabas Online System or the ADADBS utility.

The Adabas nucleus and each user program or Adabas utility are executed in a separate storage area defined by the operating system:

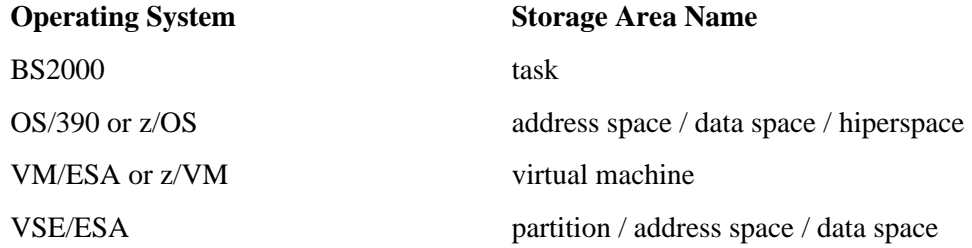

For consistency and simplification, this manual refers to all BS2000, OS/390 or z/OS, and VSE/ESA areas (task, address space, partition, region, etc.) as *regions*. VM/ESA or z/VM areas are called *virtual machines*.